Ing. Luděk TÓTH, Ph.D. Ing. Jan SCHWARZER, Ph.D.

# Model vířivého anemostatu

# Model of Swirl Diffuser

Recenzent Ing. Zdeněk Lerl Příspěvek se zabývá modelem vířivého anemostatu v CFD, který byl vyvinut pro urychlení výpočtu a zjednodušení zadávání okrajových podmínek při numerické simulaci proudění vzduchu ve větraných a klimatizovaných prostorech. Autoři doplnili své předchozí publikace (z roku 2009 a 2011) o převedení místních rychlostí a vzdáleností od stropu na bezrozměrné veličiny a jejich využití pro matematické vyjádření vzájemného vztahu. Model vířivého anemostatu byl experimentálně ověřen vlastním měřením i porovnáním s podklady jeho výrobce. Klíčová slova: vířivý anemostat, CFD, modelování, proudové pole, experiment

The paper deals with a model of swirl diffuser for CFD, which was developed in order to speed up the calculation and simplify the setting of the boundary conditions for numerical simulations of the air flow in ventilated and air-conditioned rooms.The model of swirl diffuser was experimetally validated by comparison with measurement and with data provided by the manufacturer of the diffuser. Klíčová slova: swirl diffuser, CFD, modelling, flow field, experiment

# ÚVOD

Pro předpověď proudění vzduchu v místnosti při návrhu rozmístění přiváděcích a odváděcích prvků a dimenzování větracích a klimatizačních zařízení se stále více využívá CFD (počítačová mechanika tekutin). Při numerické simulaci proudění vzduchu z přiváděcích výustí nastává problém se zadáním okrajových podmínek ve větrané místnosti. Důvodem je složitost geometrického tvaru výstupního otvoru přiváděcího prvku, velkého rozsahu rychlostí proudů, které se vyskytují v jednom prostoru, vysokých hodnot intenzity turbulence a neustálených okrajových podmínek.

Výhodné je používat tzv. zjednodušené metody modelování přiváděcích prvků, jejichž podstatou je snazší zadání okrajových podmínek vkládáním definovaných dílčích modelů CFD do komplexního modelu větraného/klimatizovaného prostoru. Jedná se o nahrazení reálné výusti se složitým geometrickým tvarem zjednodušeným modelem s definovanými okrajovými podmínkami (geometrický tvar modelu, směr a velikost výstupní rychlosti, intenzita turbulence, model turbulence, atp.).

Hlavním cílem práce bylo vytvořit zjednodušený model kruhového vířivého anemostatu pro výpočtový software Fluent pro izotermní proudění. Vytvořený zjednodušený model nahrazuje detailní modelování vířivého anemostatu a je výpočetní pomůckou, která definuje okrajové podmínky vířivého anemostatu při simulaci vnitřního prostředí.

# **EXPERIMENT**

K ověření proudění vzduchu v blízkosti vířivého anemostatu byl vytvořen model na díle v měřítku 1:1. Modelovaný vířivý anemostat je znázorněn na obr. 2. Pro měření byly postupně využity dvě měřicí komory (nejprve menší o rozměrech 3600 x 4200 x 3000 mm (š x d x v) a následně větší, o rozměrech 4050 x 7200 x 3000 mm, které byly k dispozici na Ústavu techniky prostředí na Fakultě strojní ČVUT v Praze. Výzkum se soustředil na zjištění vertikálních rychlostních profilů v okolí vířivého anemostatu. Měřením zjištěné vertikální rychlostní profily poskytly podklady pro kalibraci a geometrické úpravy návrhů zjednodušených modelů vířivého anemostatu v programech Gambit a Fluent.

Při předběžných měřeních v menší měřicí komoře byly zjišťovány rychlostní profily pro jeden průtok vzduchu. Podle očekávání pro různá natočení polohovacího mechanismu byly rychlostní profily podobné. Dále

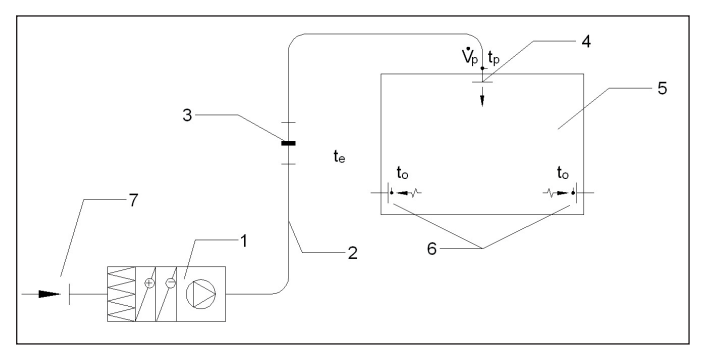

Obr. 1 Schéma experimentálního zařízení: 1. vzduchotechnická jednotka, 2. potrubní rozvody, 3. clonková trať, 4. vířivý anemostat, 5. měřicí komora, 6. odváděcí otvory, 7. nasávání vzduchu z prostoru halové laboratoře

bylo zjištěno ovlivnění vertikálního rychlostního profilu blízkou stěnou komory při úhlech natočení polohovacího mechanismu  $\omega = 90^\circ$  a 270° (obr. 3a). Aby stěny komory neomezovaly proud vzduchu, byl výzkum

proudění přesunut do větší měřicí komory. S ohledem na zjištění podobnosti vertikálních rychlostních profilů byla ve větší komoře proměřována pouze jedna vertikální rovina. V obou měřicích komorách se experimenty uskutečnily pro izotermní proudění.

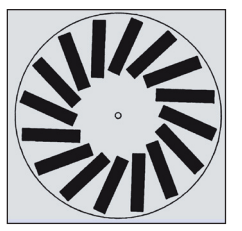

Na obr. 1 je vidět celkové principiální schéma experimentálního zařízení, které je shodné pro měření v menší i velké měřicí komoře.

Obr. 2 Proměřovaný vířivý anemostat

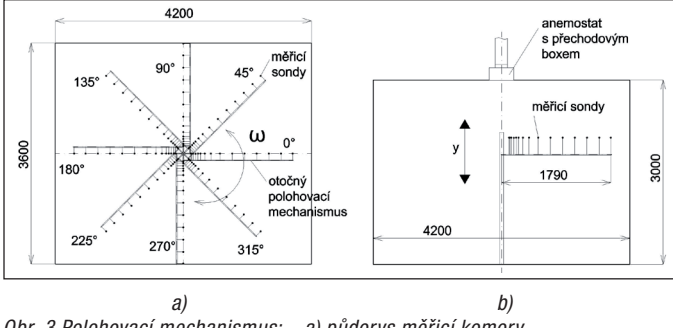

Obr. 3 Polohovací mechanismus: a) půdorys měřicí komory, b) řez měřicí komorou

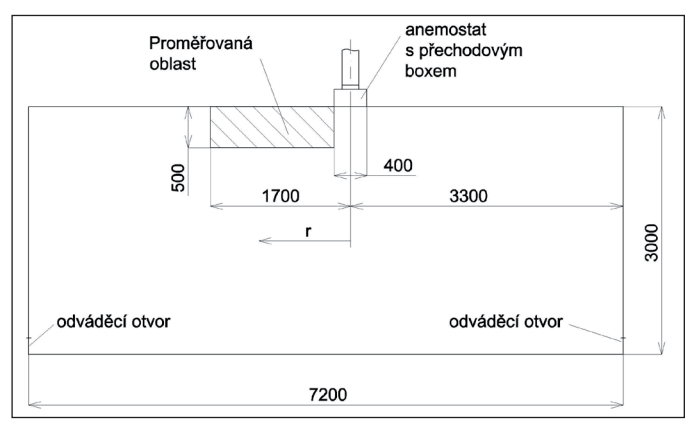

Obr. 4 Proměřovaná oblast, řez velké měřicí komory

#### Vířivý anemostat

Proměřován byl vířivý anemostat od firmy Trox VDW 400 x 16 o rozměrech 398 x 398 mm s 16-ti přívodními lamelami, obr. 2.

#### Polohovací mechanismus

Pro potřeby měření byl sestrojen polohovací mechanismus, umožňující otáčení kolem své osy o 360° a rovnoměrný posuv ve směru osy y. Na polohovacím mechanismu je upevněn hřeben rychlostních čidel.

#### Použité metody měření a vyhodnocení

Pro měření rychlostního pole vířivého anemostatu bylo využito 16 ks termoanemometrických sond HT412. Experimentálně naměřené vertikální rychlostní profily byly porovnávány se CFD simulací zjednodušeného modelu vířivého anemostatu. Podle výsledků měření byl kalibrován model v CFD.

#### Stanovení výstupního úhlu proudu vzduchu

Pro tvorbu zjednodušeného modelu je jednou ze základních určujících okrajových podmínek úhel proudu vzduchu vystupujícího z jednotlivých přívodních lamel (štěrbin) anemostatu. Výstupní úhel proudu byl na základě metodiky PIV, zjištěn 45°.

#### Metodika měření a vyhodnocení – ve velké komoře

Rychlostní pole bylo proměřováno termoanemometrickými sondami HT 412 v oblasti proudění od vzdálenosti  $r = 0.2$  m do  $r = 1.7$  m od středu anemostatu a do vzdálenosti  $h = 0.5$  m od stropu (obr. 4). Měření se uskutečnilo v jedné vertikální rovině.

Měření se dělalo pro 3 průtoky vzduchu. První série měření byla provedena s objemovým průtokem vzduchu  $V = 202$  m<sup>3</sup>/h, druhá série s  $V = 285$  m<sup>3</sup>/h a třetí série s objemovým průtokem  $V = 367$  m<sup>3</sup>/h.

#### Vyhodnocení

Nejprve byly z naměřených dat vyhodnoceny vertikální rychlostní profily pro vzdálenosti od středu anemostatu r pro jednotlivé objemové průtoky vzduchu. Dalším krokem bylo převedení vertikálních rychlostních profilů do bezrozměrných parametrů. Do bezrozměrných veličin byla převedena rychlost w a geometrický rozměr h (vzdálenost od stropu). Níže jsou popsány převody do bezrozměrných veličin s vztažnými hodnotami. Bezrozměrné veličiny jsou zobrazeny na obr. 5.

Na ose x je vynesena bezrozměrná rychlost:

 $W_{\text{max}}$ w  $\overline{W_{\rm max}}$  (1)

kde je

w rychlost v daném místě proudového pole ve vzdálenosti r [m/s],

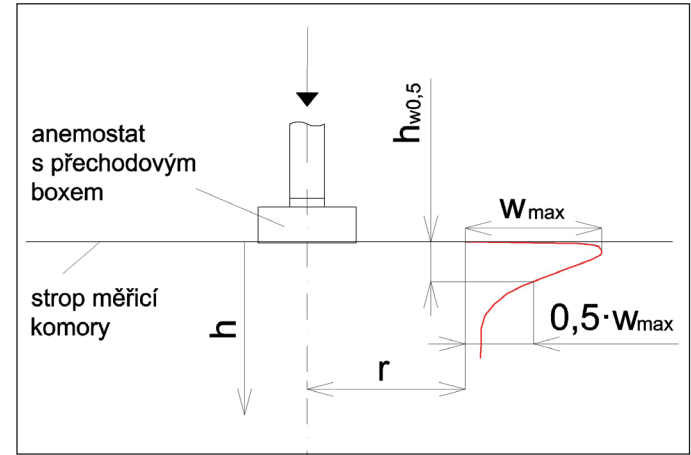

Obr. 5 Schéma pro vyhodnocení rychlostních profilů. Červeně je zobrazen rychlostní profil ve vzdálenosti od středu anemostatu r, kde h je vzdálenost od stropu měřicí komory,  $h_{w0.5}$  je vzdálenost od stropu, kde je hodnota rychlosti rovna poloviční hodnotě max. rychlosti  $W_{\text{max}}$ .

 $W_{\text{max}}$  maximální naměřená rychlost v profilu ve vzdálenosti r (vztažná veličina) [m/s].

Na ose y byl zvolen bezrozměrný délkový parametr:

$$
\frac{h}{h_{w0,5}}
$$
 (2)

kde je

h kolmá vzdálenost od stropu měřicí komory [mm],

 $h_{\text{max}}$  kolmá vzdálenost od stropu měřicí komory v místě, kde je v rychlostním profilu rychlost rovna polovině maximální rychlosti 0,5  $W_{\text{max}}$  (vztažná veličina) [mm].

Vzdálenost  $h_{w0.5}$  byla případně dopočítávána z nejbližších naměřených hodnot, mezi kterými se předpokládala lineární závislost.

Po úspěšném sjednocení rychlostních profilů za použití bezrozměrných parametrů byla graficky prezentována závislost (viz obr. 6)

$$
\frac{W}{W_{\text{max}}} = f\left(\frac{h}{h_{w0,5}}\right) \tag{3}
$$

# Sjednocené rychlostní profily pro objemové průtoky V = 202, 285 a 367 m3 /h

Na obr. 6 isou prezentovány bezrozměrné rychlostní profily pro vzdálenosti  $r$  ≥ 0,4 m od středu anemostatu. Zobrazeny jsou rychlostní profily pro všechny naměřené objemové průtoky.

Ze získaných údajů je patrné úspěšné sjednocení rychlostních profilů. Ve

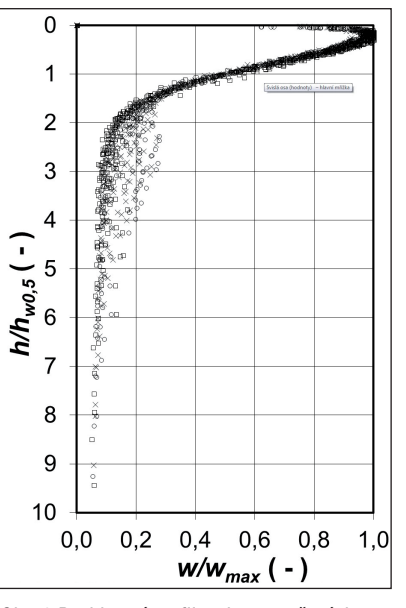

Obr. 6 Rychlostní profily v bezrozměrných souřadnicích pro všechny průtoky a vzdálenosti  $r \geq 0,4$  m od středu anemostatu Legenda:

 $\circ$  - body pro objemový průtok  $V = 202$  m<sup>3</sup>/h

X - body pro objemový průtok V = 285 m3 /h

 $\Box$  - body pro objemový průtok  $V = 367$  m<sup>3</sup>/h

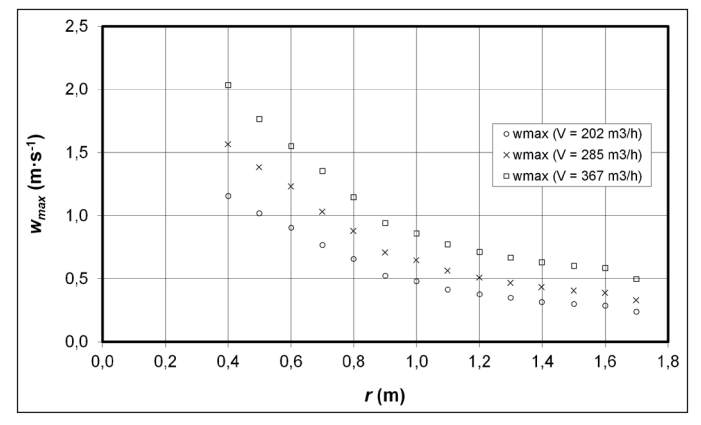

Obr. 7 Závislost maximální rychlosti  $W_{\text{max}}$  na vzdálenosti od středu anemostatu r ≥ 0,4 m při objemovém průtoku vzduchu V = 202; 285 a 367 m<sup>3</sup>/h

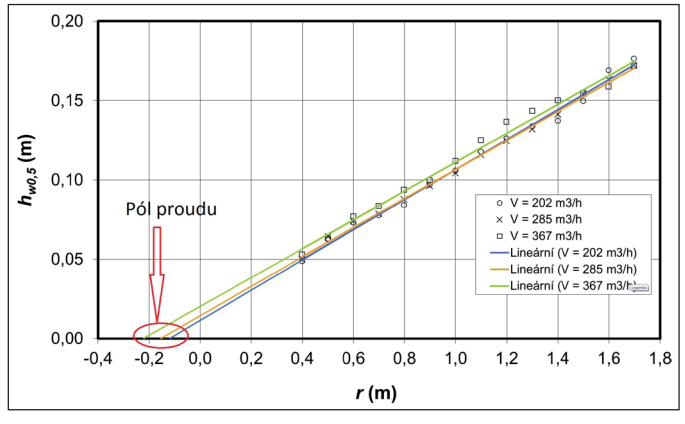

Obr. 8 Průběh h<sub>wo,5</sub> na vzdálenosti od středu anemostatu r  $\geq 0.4$  m při objemovém průtoku vzduchu V = 202; 285 a 367 m3 /h a znázornění pozice pólu proudu

vzdálenosti  $h/h_{w0.5} > 1.7$  je vidět větší rozptyl bodů. To je zřejmě dáno nestabilitou proudění (velmi malé rychlosti, které jsou na hranici měřitelnosti termoanemometrických čidel), kdy integrační doba rychlostních čidel (3 minuty) nestačí ke stanovení průměrné rychlosti. Při pohledu na obr. 6 je zřejmé, že oblast proudění od vzdálenosti  $r \geq 0.4$  m od středu anemostatu (včetně) lze pokládat za automodelní a rychlostní profily lze s využitím vhodných bezrozměrných měřítek sjednotit.

#### Maximální rychlosti w $_{\text{max}}$  pro všechny průtoky

Pro zpětný odečet skutečné rychlosti w z bezrozměrných rychlostních profilů však chybí znalost průběhu maximální rychlosti  $W_{\text{max}}$  a délkového měřítka  $h_{\text{max}}$ . Proto pro každé měření ve svislé vzdálenosti od štěrbiny h byla v daném rychlostním profilu odečtena hodnota maximální naměřené rychlosti. Tím byla vytvořena závislost maximální rychlosti  $W_{\text{max}}$ na vzdálenosti od středu anemostatu r (obr. 7). Přepočtem z naměřených hodnot  $w_{\text{max}}$  byla získána závislost  $h_{\text{w0.5}}$  na vzdálenosti od středu anemostatu r. Na obr. 7 a obr. 8 jsou vyneseny hodnoty od vzdálenosti  $r \geq 0.4$  m. V menších vzdálenostech r dochází k ovlivnění rychlosti štěrbinou anemostatu.

# Vzdálenost h $_{\text{w0.5}}$  pro všechny průtoky

Na obr. 8 je znázorněn průběh  $h_{w0.5}$  pro vzdálenosti od středu anemostatu  $r \geq 0.4$  m.

Z obr. 8 je zřejmé, že  $h_{w0.5}$  téměř lineárně narůstá. Úhel rozšiřování šířky proudu vzduchu  $h_\mathsf{wo,5}$  je přibližně 5°. Pro jednotlivé průtoky vzduchu je úhel rozšiřování šířky proudu vzduchu  $\gamma$  uveden v tabulce 1. Pokud je změna  $h_{w0.5}$  se vzdáleností od středu anemostatu r lineární, lze prodloužením závislosti získat pozici tzv. pólu proudu, jak je znázorněno na obr. 8.

Tab. 1 Úhel rozšiřování proudu vzduchu g v závislosti na objemovém průtoku vzduchu V

| $V$ [m <sup>3</sup> /h] | nnn  | 285 | 367  |
|-------------------------|------|-----|------|
| <b>Foll</b><br>$\sim$   | 4,94 |     | 5,36 |

# Výpočet rychlostního profilu na základě experimentálního měření

Z dat experimentálního měření a vyhodnocení bezrozměrných rychlostních profilů byly sestaveny rovnice popisující průběh: **p** bezrozměrných rychlostních profilů,

- □ závislosti maximální rychlosti  $W_{\text{max}}$  na vzdálenosti od středu anemostatu r,
- □ závislosti vzdálenosti  $h_{\text{w0.5}}$  na vzdálenosti od středu anemostatu r.

Výsledkem popisu charakteristik rovnicemi je autorizovaný software (ASW-RP11), který po zadání objemového průtoku vzduchu V, v rozsahu 200

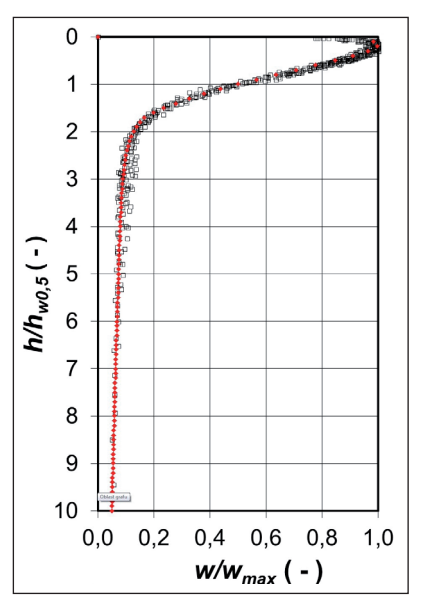

Obr. 9 Naměřený rychlostní profil v bezrozměrném měřítku os pro vzdálenost od středu anemostatu r ≥ 0,4 m a objemový průtok  $V = 367$ m3 /h; červeně vyznačená křivka matematicky popisuje bezrozměrný rychlostní profil

až 400 m3 /h a vzdálenosti od středu anemostatu r v rozmezí 0,4 až 1,7 m dopočte a graficky znázorní vertikální rychlostní profil.

Na obr. 9 je zobrazen bezrozměrný rychlostní profil pro vzdálenosti od středu anemostatu  $r \geq 0.4$  m a objemový průtok vzduchu  $V = 367$  m $\frac{3}{h}$ . Na obrázku je červeně zobrazen bezrozměrný rychlostní profil, který je popsán matematickou rovnicí. Křivka (vyznačena červeně) bezrozměrného rychlostního profilu je popsána dvěma rovnicemi (4) a (5):

$$
\frac{w}{w_{\text{max}}} = K_1 \left( \frac{h}{h_{w0.5}} \right)^{K_2} \text{erfc} \left( K_3 \frac{h}{h_{w0.5}} \right) \tag{4}
$$

$$
\frac{W}{W_{\text{max}}} = K_4 \cdot e^{\left(K_5 \frac{h}{h_{w_{0.5}}}\right)} + K_6 \cdot e^{\left(K_7 \frac{h}{h_{w_{0.5}}}\right)}
$$
(5)

kde *erfc* je matematická doplňková chybová funkce a konstanty K<sub>1</sub> až  $K_7$  jsou uvedeny v tab. 2.

Tab. 2 Koeficienty v rovnicích (4) a (5)

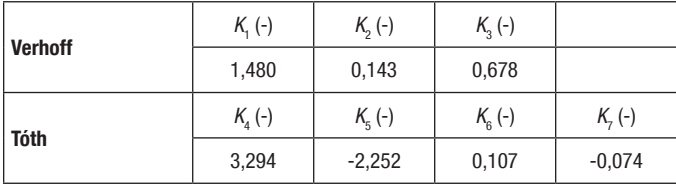

Rovnice (4) popisuje stěnový proud podle Verhoffa [9], která je platná do vzdálenosti  $h/h_{w0.5}$  < 1,8. Od  $h/h_{w0.5}$  > 1,8 je výpočet proveden podle rovnice (5), která byla odvozena v dizertační práci [10] v softwaru LabFit.

Poměr vzdáleností  $h/h_{w0.5} = 1,8$  odpovídá vzdálenosti hranice primárního a přisávaného proudu vzduchu. Vzdálenost hranice primárního a přisávaného proudu vzduchu byla vyhodnocena metodikou PIV.

# Numerické řešení

Výpočet byl založen na numerickém modelování v grafickém procesoru Gambit a simulacích v softwaru Fluent. Matematický model byl porovnáván a dolaďován s fyzikálním experimentem. V práci byly vytvořeny, numericky vypočteny a vyhodnoceny tři modely kruhového vířivého anemostatu. Jedná se o zjednodušený model vířivého anemostatu:

- $\Box$  čtvercový,
- $\Box$  mezikruží,
- $\Box$  válcový.

Po neuspokojivých výsledcích s čtvercovým zjednodušeným modelem [10] (doporučeným v [1]) a modelem ve tvaru mezikruží, které byly oba instalovány do "stropu" CFD modelu, byl zcela změněn přístup a byl vytvořen zjednodušený model vířivého anemostatu ve tvaru nízkého válce (VM). Reálný vířivý anemostat (obr. 2) byl nahrazen válcem o malé výšce viz. obr. 10. Válec má stejný průměr jako reálný vířivý anemostat, v CFD modelu je instalován pod stropem a proud vzduchu je přiváděn jeho boční stěnou (obr. 10a). Výška válce je závislá na celkovém průtoku přiváděného vzduchu, výstupním úhlu proudu vzduchu z anemostatu  $\alpha$ , efektivní ploše výusti a teoretické, vypočítané výstupní rychlosti z vířivého anemostatu. Výstupní úhel proudu vzduchu je volen shodně s reálným anemostatem, stejně tak i jeho obrysový rozměr. Výstup proudu vzduchu je tangenciální. Pro výpočet výšky válce a jednotlivých složek rychlosti zadávaných do CFD byl vytvořen výpočetní postup v programu MS Office Excel.

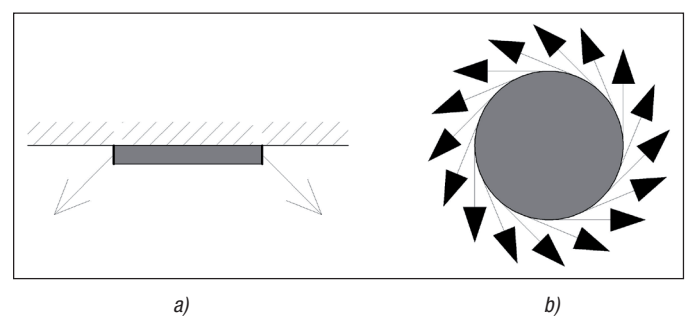

Obr. 10 VM vířivého anemostatu: a) řez středem zjednodušeného modelu; b) pohled shora

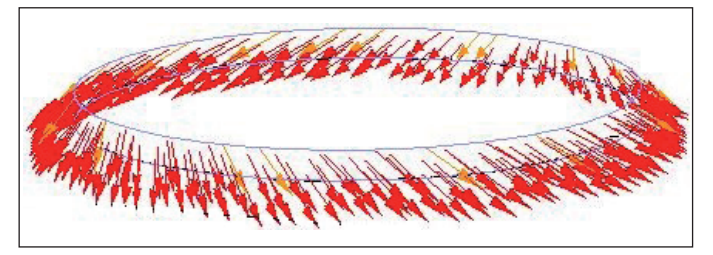

Obr. 11 VM vířivého anemostatu s vyznačenými výstupními vektory rychlostí

#### CFD modely a okrajové podmínky VM

Numerickým řešením byly vytvořeny dva CFD modely v programu Gambit a Fluent. První sloužil k validaci CFD modelu experimenty, druhý k ověření navrženého zjednodušeného válcového modelu s podklady výrobce. Model pro ověření s podklady výrobce byl vytvořen pro numerický výpočet ověřující interakci proudů od dalších instalovaných vířivých anemostatů podle podkladů výrobce. Zjednodušené modely válcového vířivého anemostatu byly instalovány doprostřed stropních čtverců 3 x 3 m

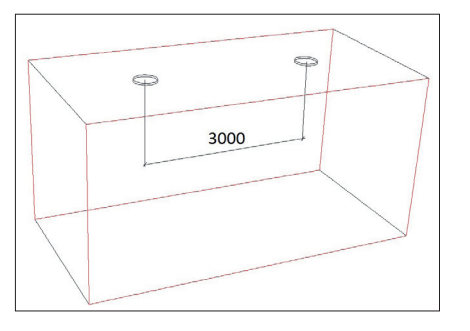

Obr. 12 CFD model s vyznačením dvou zjednoudušených válcových modelů vířivého anemostatu pro ověření interakce dvou proudů vzduchu podle podkladů výrobce

viz. obr. 12. Osová vzdálenost dvou zjednodušených válcových modelů vířivých anemostatů je 3 m.

#### Model CFD pro validaci experimenty

U CFD modelu pro validaci byl proveden výpočet jak bez adaptované výpočetní sítě, tak i s 5x adaptovanou výpočetní sítí pro objemové průtoky vzduchu  $V = 202$ ; 285 a 367 m<sup>3</sup>/h. Po vyhodnocení vertikálních rychlostních profilů s 5x adaptovanou výpočetní sítí byly následně vertikální rychlostní profily převedeny do bezrozměrných souřadnic os.

Je-li požadovaná znalost rychlostního profilu v blízkosti stropu, je nutné adaptovat výpočetní síť. V reálném případě však není určující rychlost proudění vzduchu v blízkém okolí vířivého anemostatu. Důraz je kladen na rychlost proudění vzduchu v pásmu pobytu osob.

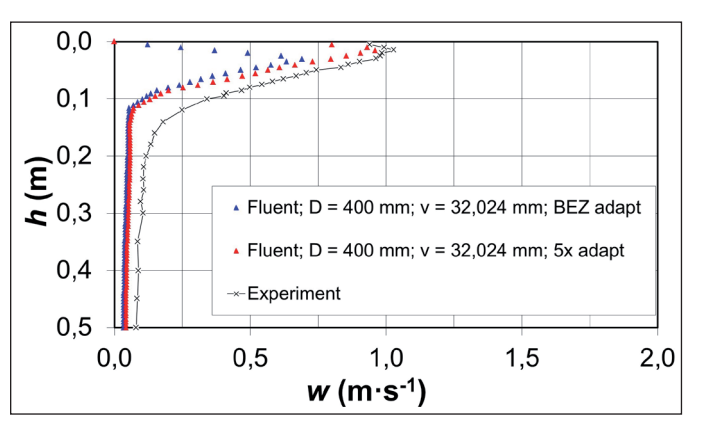

Obr. 13 Vertikální rychlostní profily pro vzdálenost od středu anemostatu  $r = 0.5$  m; CFD pro zjednodušený válcový model s výstupním úhlem proudu vzduchu  $\alpha = 45^{\circ}$ , výškou zjednodušeného modelu vířivého anemostatu v = 32,024 mm, bez adaptace výpočetní sítě, s adaptovanou výpočetní sítí a experiment, objemový průtok vzduchu V = 285 m<sup>3</sup>/h

#### Model CFD pro ověření s podklady výrobce

V modelu byla vyhodnocována rychlost proudění vzduchu ve vzdálenosti 1,7 m od podlahy ( $h = 1.3$  m) ve styku dvou proudů vzduchu z vířivých anemostatů. Tyto hodnoty uvádí výrobce ve svých projekčních podkladech.

Výpočetní model byl hrubě zasíťován a výpočetní síť nebyla následně adaptována. Cílem simulace bylo ověřit použití navrženého zjednodušeného VM vířivého anemostatu pro simulaci proudění vzduchu v pásmu pobytu osob. Rychlost proudění vzduchu v pásmu pobytu osob je určující pro dimenzování větracích a zvláště klimatizačních systémů. Výrobci a projektanti navrhují a rozmisťují vyústky tak, aby byly dosaženy požadované rychlosti proudění vzduchu v pásmu pobytu osob. Numericky byl počítán případ s objemovým průtokem vzduchu V = 285 m<sup>3</sup>/h.

### Stanovení rychlosti proudění vzduchu ve vzdálenosti 1,7 m nad podlahou

Podle podkladů výrobce vychází střední rychlost proudění vzduchu mezi dvěma anemostaty ve vzdálenosti 1,7 m od podlahy  $\overline{w} = 0.12$  m/s. Ve

#### Větrání a klimatizace – Ventilation and Air-Conditioning

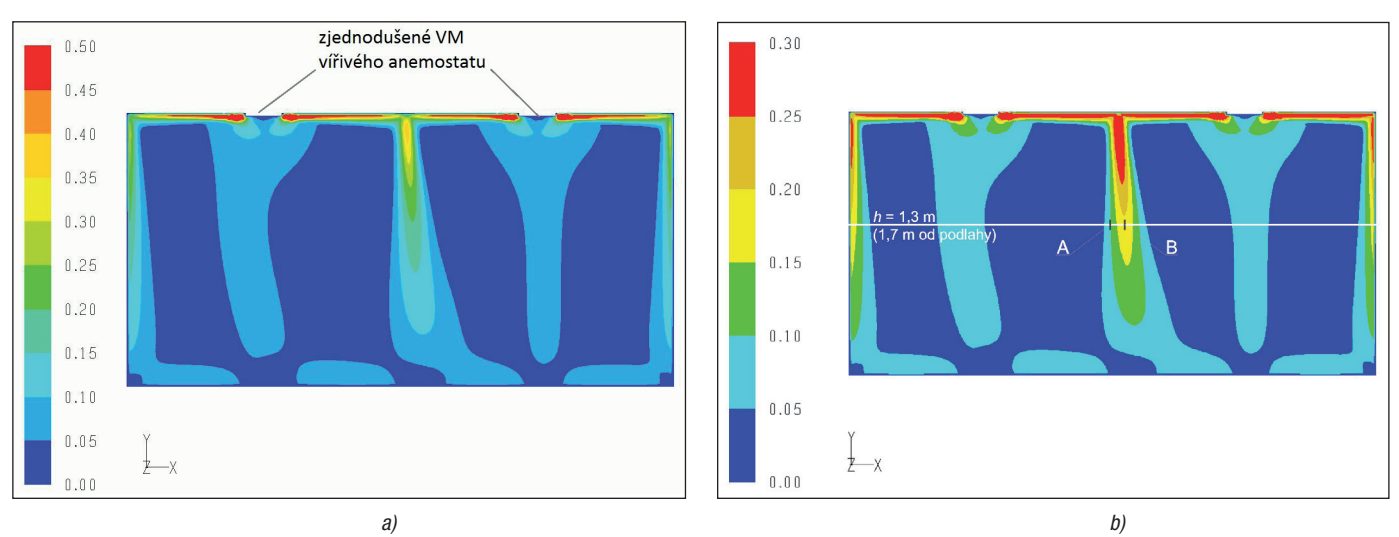

Obr. 14 Kontury rychlosti proudění vzduchu ve středu modelu ve vertikální rovině řezu zjednodušených válcových modelů vířivých anemostatů pro objemový průtok vzduchu V = 285 m3/h: a) rozsah měřítka rychlostí do 0,5 m/s; b) rozsah měřítka rychlostí do 0,3 m/s

stejném místě byla v modelu CFD, při nestacionárním výpočtu, vyhodnocena průměrná rychlost proudění  $\overline{w} = 0,116$  m/s.

Na obr. 14 jsou zobrazeny kontury rychlosti proudění vzduchu v rovině vedené středem modelů anemostatů. Z každého anemostatu proudí vzduch o objemovém průtoku  $V = 285$  m $\frac{3}{h}$ .

Na obr. 14 je vidět, že jádro výsledného proudu vzduchu z dvou modelovaných anemostatů není přesně ve středu modelu komory. Střed CFD modelu komory je na obr. 14 b) vyznačen bodem A. Maximální rychlost proudění vzduchu je v jádru dvou proudů vzduchu, které je v pásmu pobytu osob vyznačeno na obr. 14 b) písmenem B. Numerický výpočet byl simulován opakovaně i jako nestacionární proudění po dobu 3 minut. Vždy došlo k ustálení jádra proudu vzduchu mimo geometrický střed numerického modelu (bodu A na obr. 14 b).

Při porovnávání výsledků numerického výpočtu a údajů výrobce je třeba zvážit následující okolnosti:

- q horizontální rychlostní profil v místě střetu proudů z obou anemostatů (obr. 14) je strmý, na horizontální vzdálenosti cca 20 cm se rychlost mění z hodnoty přibližně 0,025 m/s na 0,18 m/s,
- $\Box$  simulací vytvořená osa střetu proudů z obou anemostatů (bod B, obr. 14 b) je vychýlená od geometrického středu modelu (bodu A, obr. 14 b) o 152 mm,
- $\Box$  měřením získaná rychlost (z podkladů výrobce) nemusí vyjadřovat maximální rychlost v bodě střetu proudů, ale může být ovlivněna i rychlostí v jeho bezprostředním okolí.

Z uvedeného vyplývá, že rychlost udávaná v podkladech výrobce bude, s ohledem na charakter proudu v místě střetu proudů, nižší než maximální rychlost získaná simulací CFD, což je ve shodě s hodnotou zaznamenanou v tabulce 3.

Na obr. 15 je vynesena vertikální složka rychlosti ve směru osy y. Záporná složka rychlosti odpovídá směru proudění vzduchu proti souřadnému systému, tj. od stropu směrem k podlaze.

Maximální rychlost proudění vzduchu v jádru proudu ve vzdálenosti od stropu  $h = 1,3$  m (obr. 15) je  $w = w_y = 0,178$  m/s ve vzdálenosti od středu modelu 152 mm. Výrobcem udávaná rychlost proudění ve středu dvou anemostatů odpovídá hodnotě  $w = 0.12$  m/s. Výrobce však neuvádí, zda proměřoval i oblast mimo středový bod mezi dvěma anemostaty. V tabulce 3 jsou vyhodnoceny rychlosti proudění vzduchu podle výrobce a CFD simulace.

Tab. 3 Rychlosti proudění vzduchu podle výrobce a CFD simulace ve vzdálenosti od stropu  $h = 1.3$  m

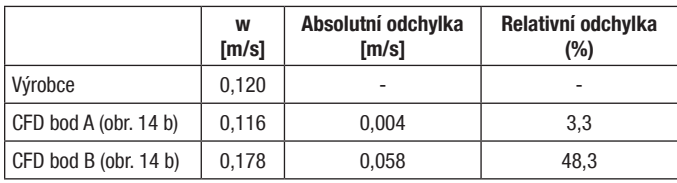

Obecně platí, že by se měla rychlost proudění vzduchu v pásmu pobytu osob pohybovat v rozmezí max. 0,2 až 0,3 m/s. Výsledky simulačního řešení s dvěma zjednodušenými válcovými modely anemostatů poskytují hodnoty, které nepřesahují hodnoty rychlosti proudění v pásmu pobytu osob požadované pro komfortní větrání (obr. 14). Lze konstatovat, že výsledek simulace prokázal přijatelnou shodu s údaji výrobce.

#### Okrajové podmínky válcového zjednodušeného modelu

Souhrn základních okrajových podmínek pro numerický výpočet v programu Fluent se zjednodušeným válcovým modelem vířivého anemostatu:

- $\Box$  výpočetní síť,
- □ vzhledem ke geometrii modelu je v jeho blízkosti nutné použít numerickou síť tvořenou čtyřstěny,
- $\Box$  v prostoru použít hexagonální síť,
- $\Box$  výška prvního kontrolního objemu u stropu do 30 mm,
- $\Box$  segregovaný řešič, propojení tlakového a rychlostního pole algoritmem SIMPLE,

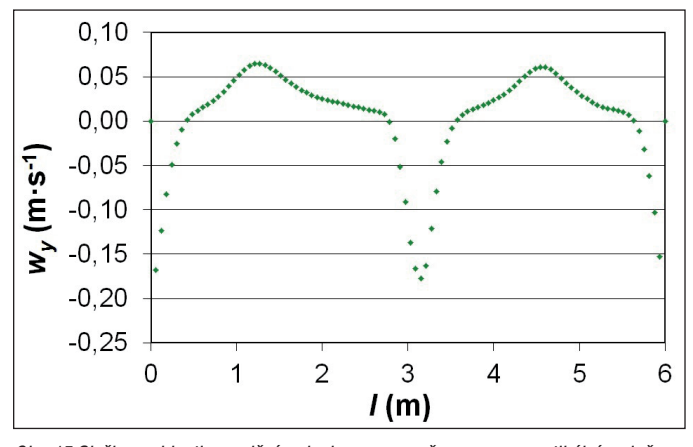

Obr. 15 Složka rychlosti proudění vzduchu w ve směru osy y ve vertikální rovině vedené středy anemostatů ve vzdálenosti od stropu modelu  $h = 1,3$  m a objemovém průtoku vzduchu  $V = 285$  m<sup>3</sup>/h z jednoho anemostatu

# Větrání a klimatizace – Ventilation and Air-Conditioning

- $\Box$  stacionární izotermické proudění,
- $\Box$  stěnové funkce nerovnovážné,
- $\Box$  RNG k-epsilon model turbulence,
- $\Box$  intenzita turbulence na výstupu z modelu anemostatu  $I = 20$  %,
- $\Box$  hydraulický průměr jedné štěrbiny,
- $\Box$  2. řád diskretizace,
- $\Box$  zadání výstupní rychlosti z modelu anemostatu jednotlivé složky rychlostí (radiální, tangenciální, axiální),
- $\Box$  průměr zjednodušeného VM volit shodně s reálným vířivým anemostatem,
- $\Box$  šířka výstupní válcové štěrbiny (výška válce) válcového modelu anemostatu se zadává podle výpočetního postupu, který je součástí disertační práce [10].

# ZÁVĚR

Rychlostní profily CFD válcového modelu vířivého anemostatu jsou v dobré shodě s experimenty, i když ve větších vzdálenostech (r a h) jsou u menších průtoků vzduchu a menších rychlostí odchylky výraznější než u nejvyššího průtoku vzduchu. Pro dosažení maximální přesnosti měření byly termoanemometrické sondy před měřením kalibrovány. Jejich rozsah měření rychlostí začíná na 0,05 m/s a udávaná přesnost měření výrobcem je do 1 m/s  $\pm$  0,02 m/s.

V práci [10] byly zkoumány i různé hustoty výpočetní sítě. Rychlostní profily bez adaptované výpočetní sítě mají větší odklon od stropu. Je to dáno menší hustotou výpočetní sítě u stropu, kde je stěnovou funkcí aproximováno proudění v mezní vrstvě. Ve větších vzdálenostech od stropu h se vertikální rychlostní profily stanovené výpočtem pro adaptovanou a neadaptovanou výpočetní síť shodují.

Rychlost proudění vzduchu v pásmu pobytu osob zjištěná na modelu CFD dvou anemostatů odpovídá obecným požadavkům na rychlost proudění vzduchu v pásmu pobytu osob. Výsledek simulace prokázal přijatelnou shodu s údaji výrobce a válcový model lze využít při CFD simulaci izotermického proudění vzduchu ve větraném prostoru.

Pro uplatnění válcového modelu při modelování proudění vzduchu ve větraném prostoru byly stanoveny okrajové podmínky numerického výpočtu v programu Fluent. Vířivý anemostat byl při CFD simulaci nahrazen válcem o stejném průměru jako reálná vířivá výusť. Výška válce je však závislá na průtoku vzduchu. Pro výpočet výšky válce byl v programu MS Office Excel vypracován výpočetní postup [11].

Kontakt na autora: Ludek.Toth@centrum.cz

# Přehled označení

- w rychlost proudění vzduchu u experimentu a numerickém výpočtu [m/s]
- V objemový průtok [m<sup>3</sup>/h]
- h vzdálenost od stropu [m]
- r vzdálenost od středu kruhového vířivého anemostatu [m]
- v výška válce zjednodušeného modelu kruhového vířivého anemostatu [m], [mm]
- $\alpha$  vertikální úhel proudu vzduchu (od stropu)  $[°]$
- $\gamma$  úhel rozšiřování šířky proudu vzduchu [°]

#### Použité zdroje:

- [1] CHEN, Qingyan, SREBRIC, Jelena. Simplified Diffuser Boundary Conditions for Numerical Room Airflow Models. 20. 3. 2001. ASHRAE RP-1009. Building Technology Program. Department of Architecture, Massachusetts Institute of Technology.
- [2] BIN, Zhao, XIANTING, Li, QISEN, Yan. A simplified system for indoor airflow simulation. China, 2002. Department of Engineering Mechanics and Department of Building Science, School of Architecture, Tsinghua University, Beijing.
- [3] TROX. Domovské stránky výrobce přiváděcích prvků. www.trox.cz [online]. Dostupné z: www.trox.cz
- [4] ASHRAE Fundamentals 2005, ch. 34 Indor Environmental Modeling
- [5] SUN, Ying, SMITH, Theodore F. Air flow characteristics of a room with square cone diffusers. Iowa, 2004. Department of Mechanical and Industrial Engineering, The University of Iowa.
- [6] BRADSHAW, P. The best turbulence models for engineers. Modeling Complex Turbulent Flows. M. D. Salas et al. (eds.). Dordrecht: Kluwer Academic Publishers, 1999, pp. 9-28. ISBN 0-792-35590-3.
- [7] TÓTH, L., SCHWARZER, J. Proudění vzduchu v blízkosti vířivého anemostatu – výsledky experimentu a zjednodušeného modelu v CFD. In: 19. konference klimatizace a větrání 2010. Praha, 2010, s. 151-158. ISBN 978-80-02-02202-2.
- [8] TÓTH, L., SCHWARZER, J., DRKAL, F. Zjednodušený model vířivého anemostatu v CFD. In: 6. národní konference s mezinárodní účastní IBPSA-CZ, Simulace budov a techniky prostředí. Praha, 2010, s. 187-191 ISBN 978- -80-254-8661-0.
- [9] VERHOFF, A. The two-dimensional turbulent wall jet with and without an external free stream. Princeton, 1963. Report no. 626. Princeton University, Department of Aeronautical Engineering, 49 s.
- [10] TÓTH, L. Model vířivého anemostatu. Praha, 2013. ČVUT v Praze, Fakulta strojní, Ústav techniky prostředí.
- [11] TÓTH, L., SCHWARZER, J. ASW-Rp11 autorizovaný software k určení vertikálních rychlostních profilů za vířivým anemostatem na základě vyhodnocení experimentálního měření [software]. Praha, 2011.

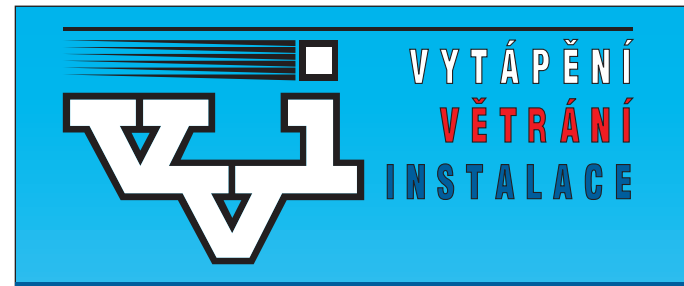

Vážení přátelé, Společnost pro techniku prostředí nabízí 2. přepracované vydání

# Názvoslovného výkladového slovníku z oboru Technika prostředí

# v Č-N-A, A-Č-N, N-Č-A mutacích

#### Obsahuje terminologii oborů:

Vytápění, Solární technika, Tepelná izolace, Chladicí technika, Tepelná čerpadla, Větrání, Klimatizace, Hluk a otřesy, Průmyslová vzduchotechnika, Pneumatická doprava, Čistota ovzduší, Odprašování, Hygiena, Automatická regulace, Ekonomika investic, Domovní vodovody, Plynovody, Kanalizace.

#### Slovník je možno zakoupit:

- □ v Univerzitním knihkupectví ČVUT, budova NTK, Technická 6, 160 80 Praha 6 nebo si nechat zaslat dobírkou: e-mail: vera.mikulkova@ctn.cvut.cz – tel. 224 355 003;
- □ osobně v sekretariátu Společnosti pro techniku prostředí: Novotného lávka 5, 116 68 Praha 1 nebo
- $\Box$  v redakci VVI Fakulta strojní, 8. p., Technická 4, 166 07 Praha 6.

# Cena 110 Kč vč DPH